**ALL DEPTS Schulich School of Medicine & Dentistry Standard Operating Procedures**

 **\_\_\_\_\_\_\_\_\_\_\_\_\_\_\_\_\_\_\_\_\_\_\_\_\_\_**

**Recoverable Salary Speed Codes & Lawson Accounts** 

 **\_\_\_\_\_\_\_\_\_\_\_\_\_\_\_\_\_\_\_\_\_\_\_**

 **\_\_\_\_\_\_\_\_\_\_\_\_\_\_\_\_\_\_\_\_\_\_\_\_\_\_**

## Recoverable Salary Speed Codes (UWs): Overview

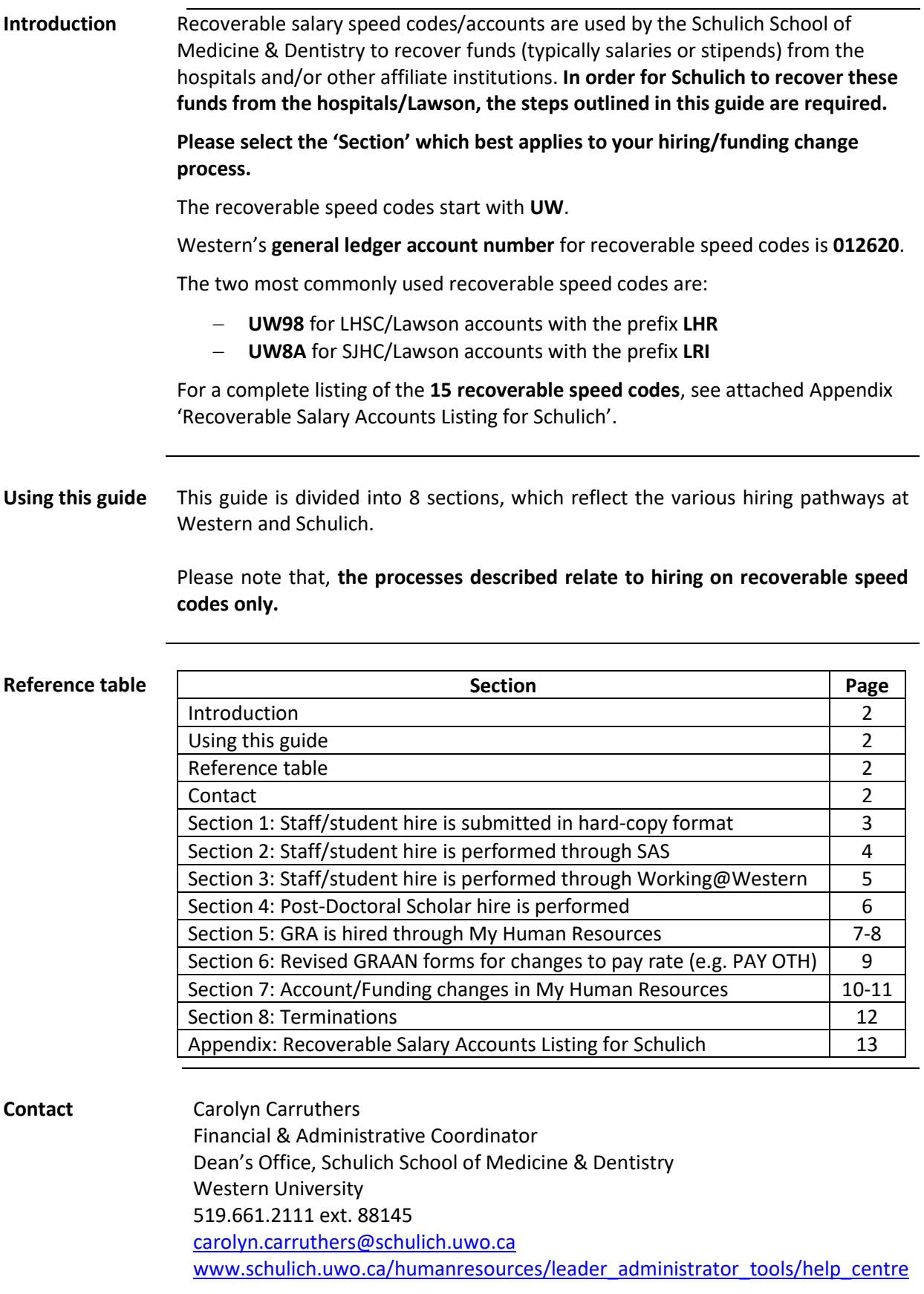

## **Recoverable Speed Codes (UWs): Standard Operating Procedures**

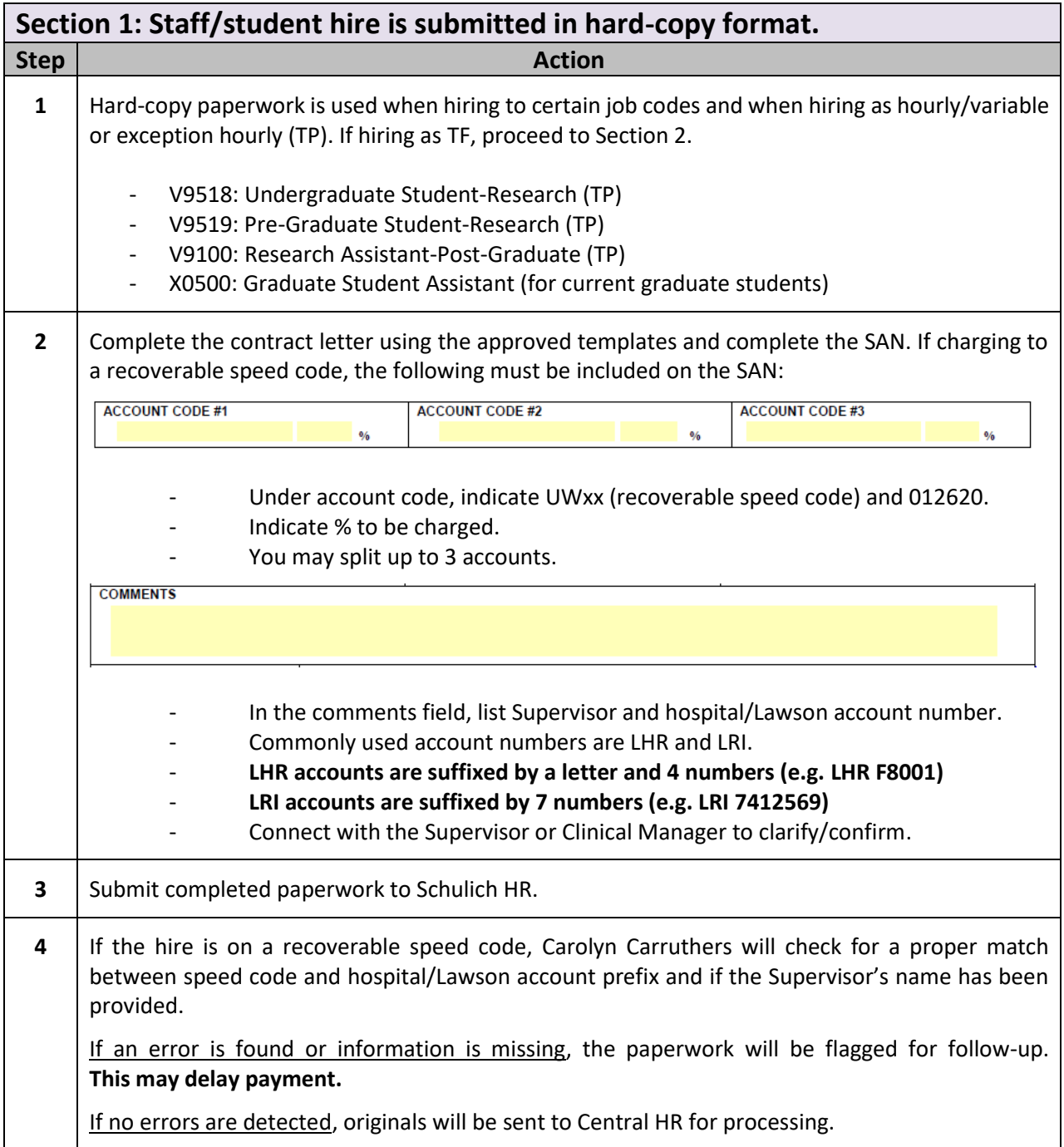

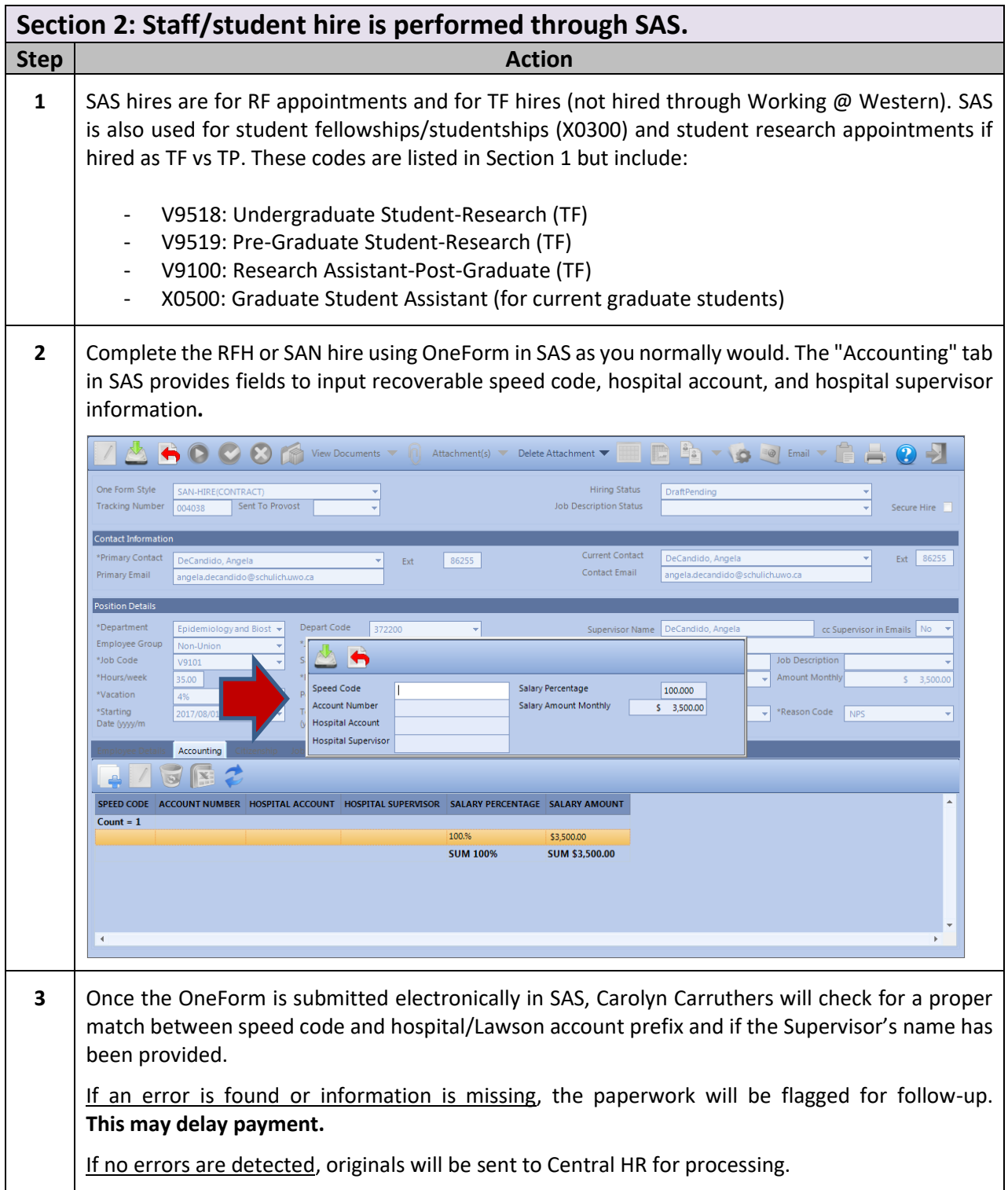

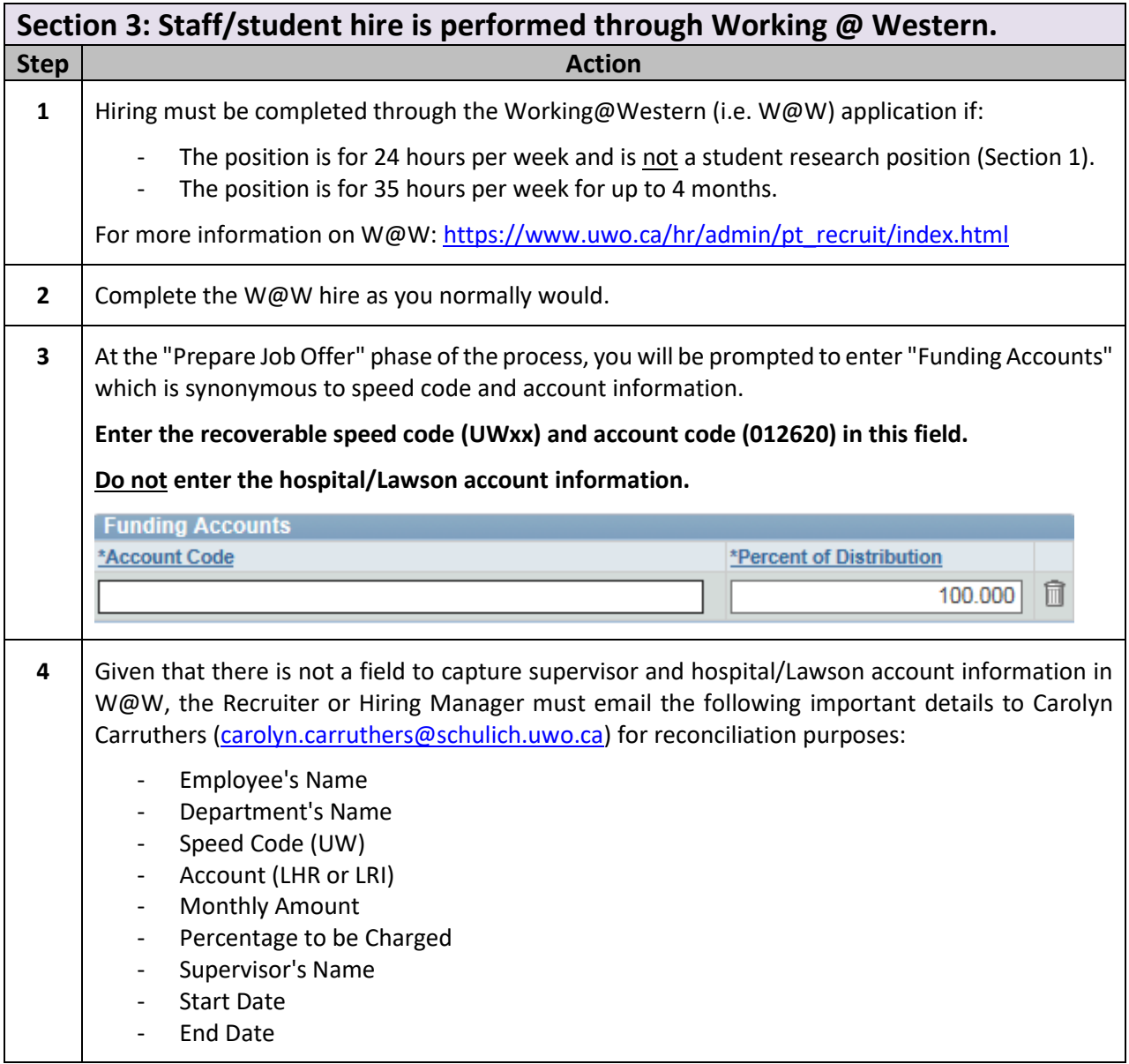

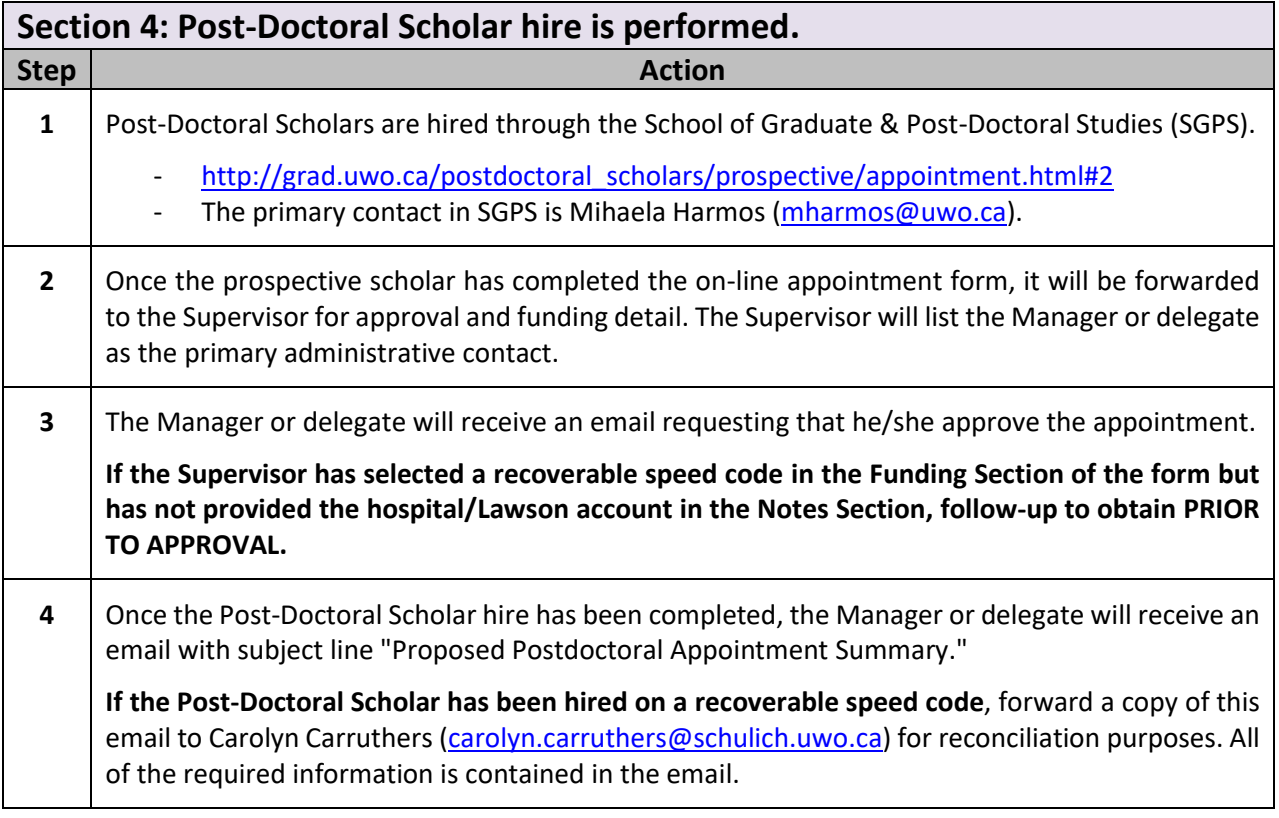

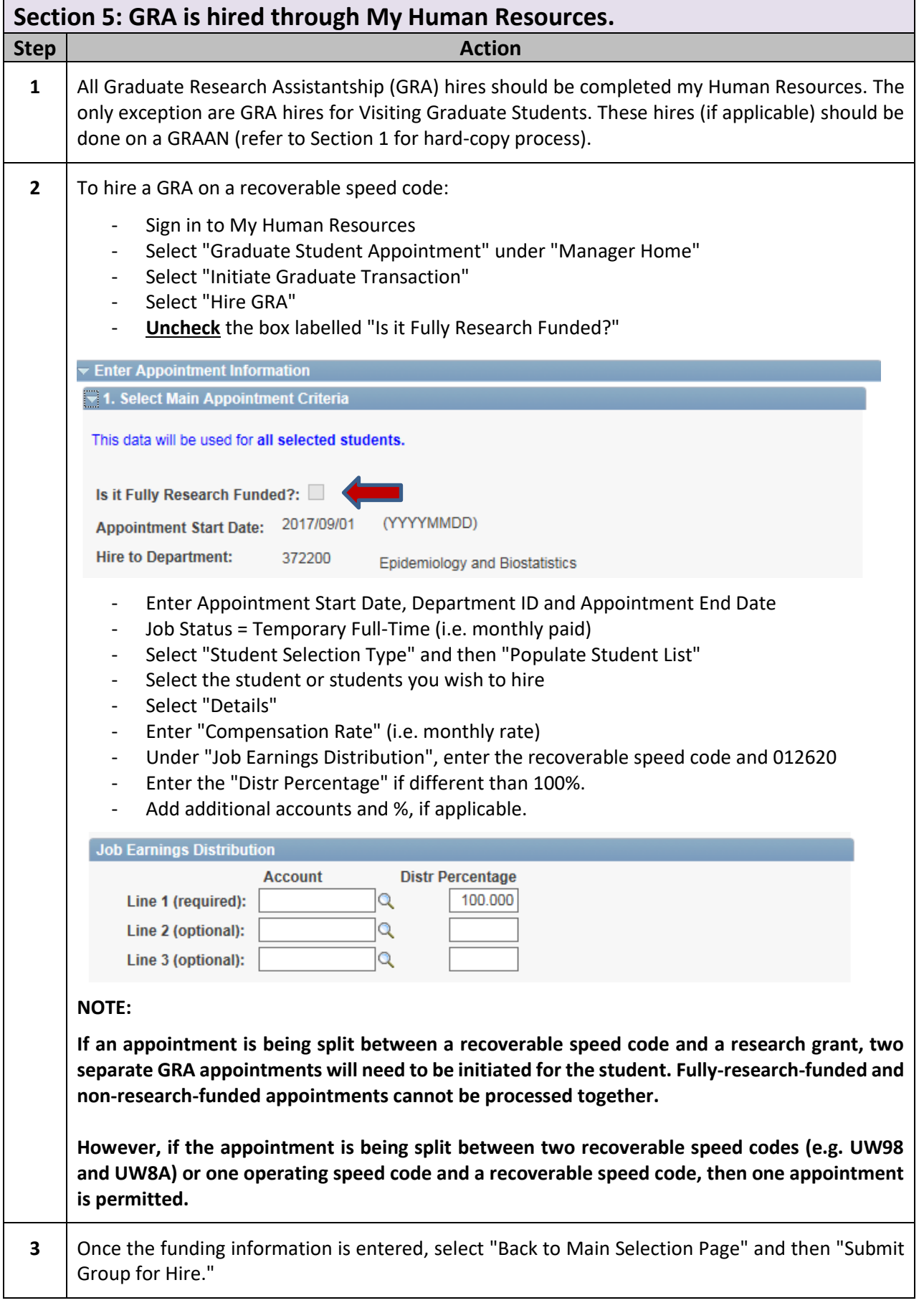

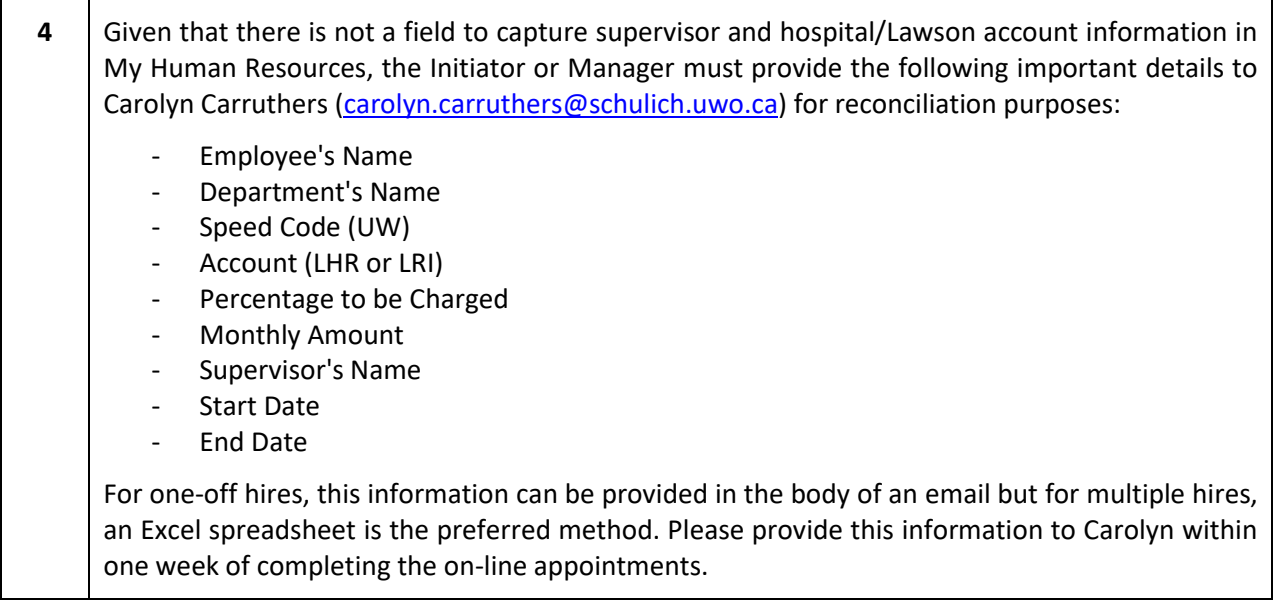

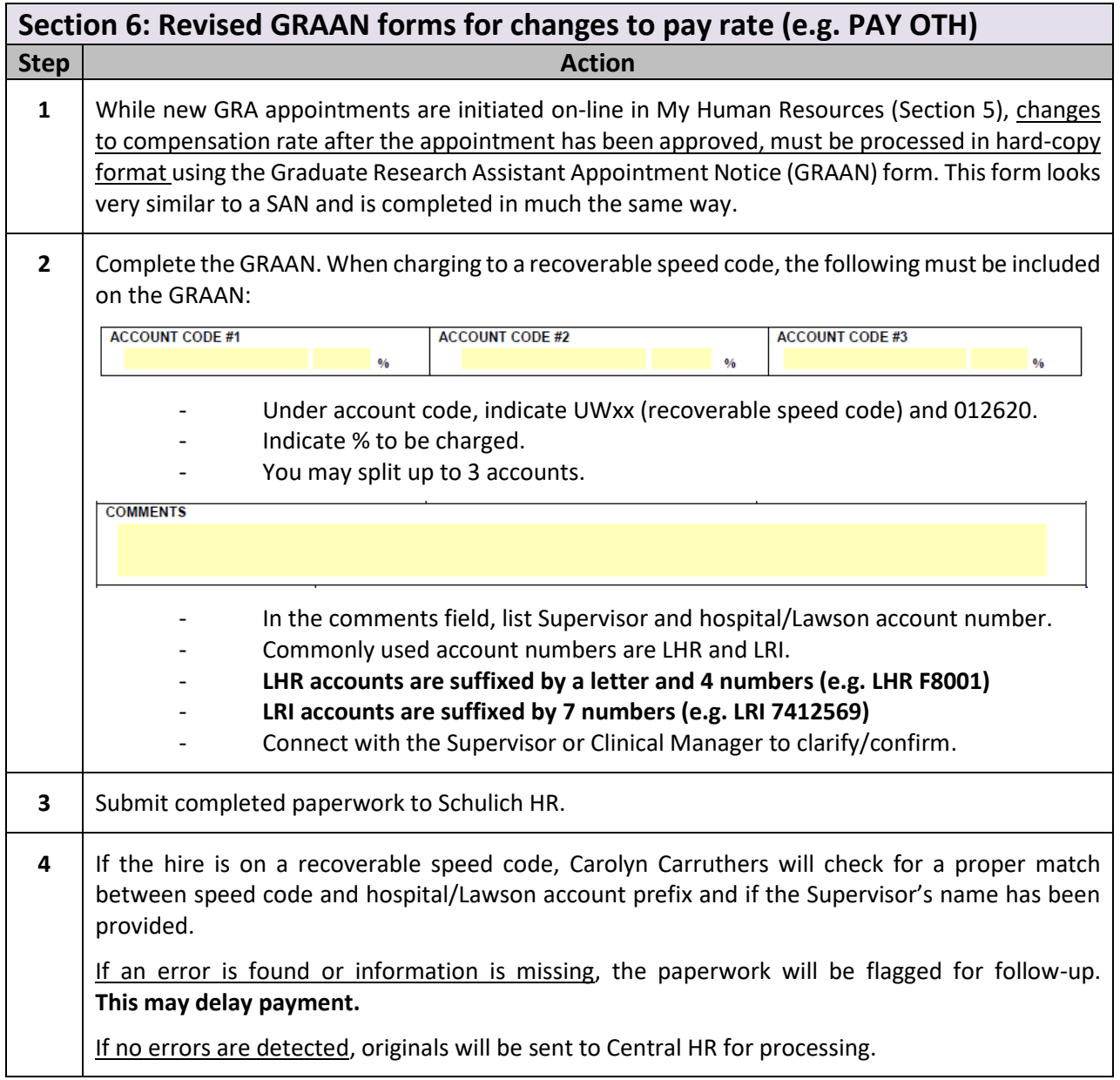

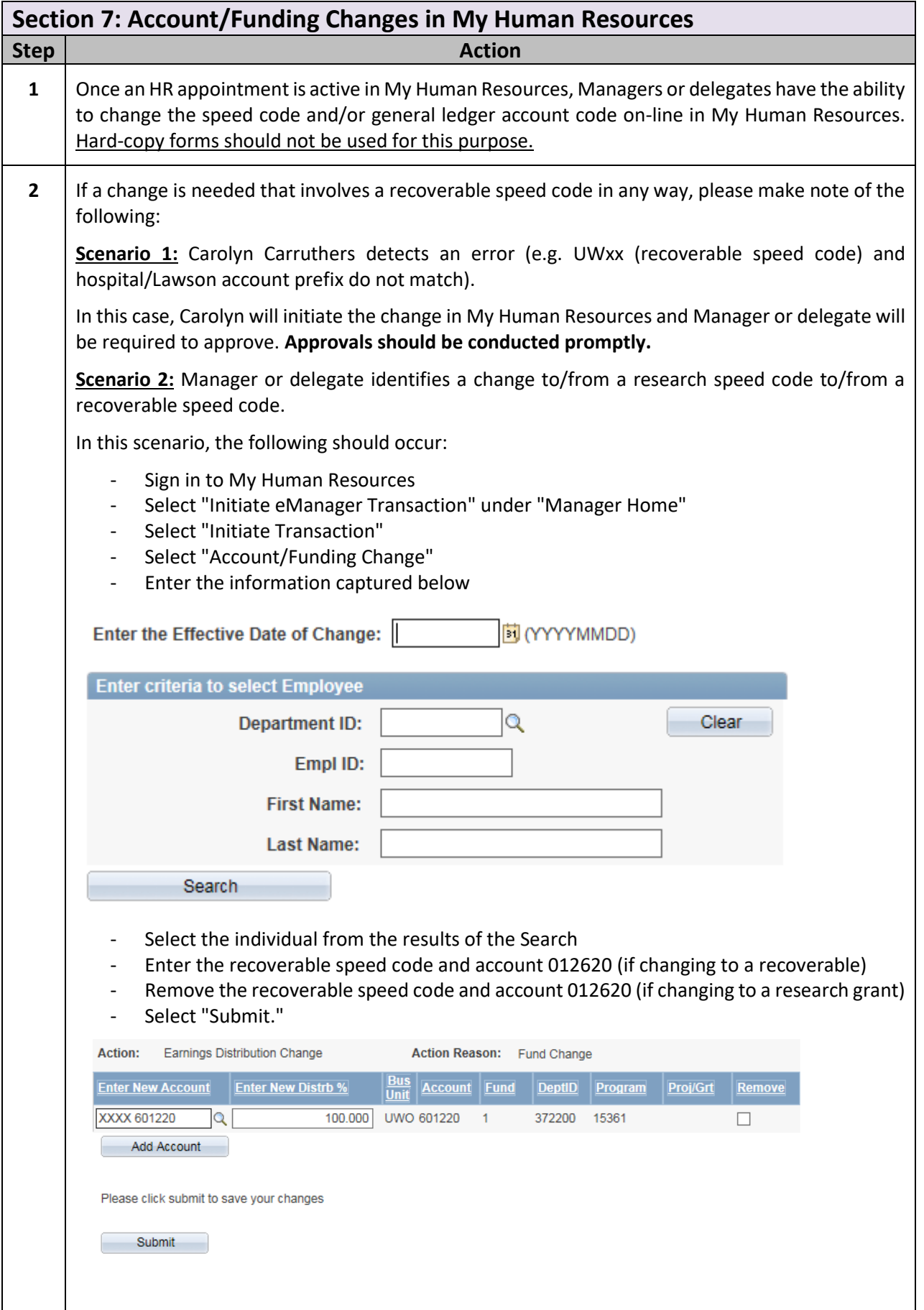

Once you have submitted the change, you will receive a summary of the change transaction.

For changes involving recoverable speed codes (adding or deleting), you may either take a screen shot (using the snipping tool) of the transaction summary and include the image, in an email to Carolyn Carruthers [\(carolyn.carruthers@schulich.uwo.ca\)](mailto:carolyn.carruthers@schulich.uwo.ca).

In **addition** to the screenshot, this email must also include additional information such as:

- -Supervisor -Monthly amount -Start date
- -End date

Alternatively, an email outlining the change will suffice (no screen shot needed). This email must include the following:

- Employee's Name
- Department's Name
- Speed Code (UW)
- Account (LHR or LRI)
- Percentage to be Charged
- Monthly Amount
- Supervisor's Name
- Start Date
- End Date

**Scenario 3:** The recoverable speed code has not changed but the hospital/Lawson account has. An example would be if a supervisor would like funding to come from LRI account B instead of LRI account A. Given that the on-line account/funding changes are only for changes to speed code or general ledger account code, a change to a hospital/Lawson account must be communicated in an email to Carolyn Carruthers [\(carolyn.carruthers@schulich.uwo.ca\)](mailto:carolyn.carruthers@schulich.uwo.ca).

This email must include the following:

- Employee's Name
- Department's Name
- Speed Code (UW)
- Account (LHR or LRI)
- Percentage to be Charged
- Monthly Amount
- Supervisor's Name
- Start Date
- End Date

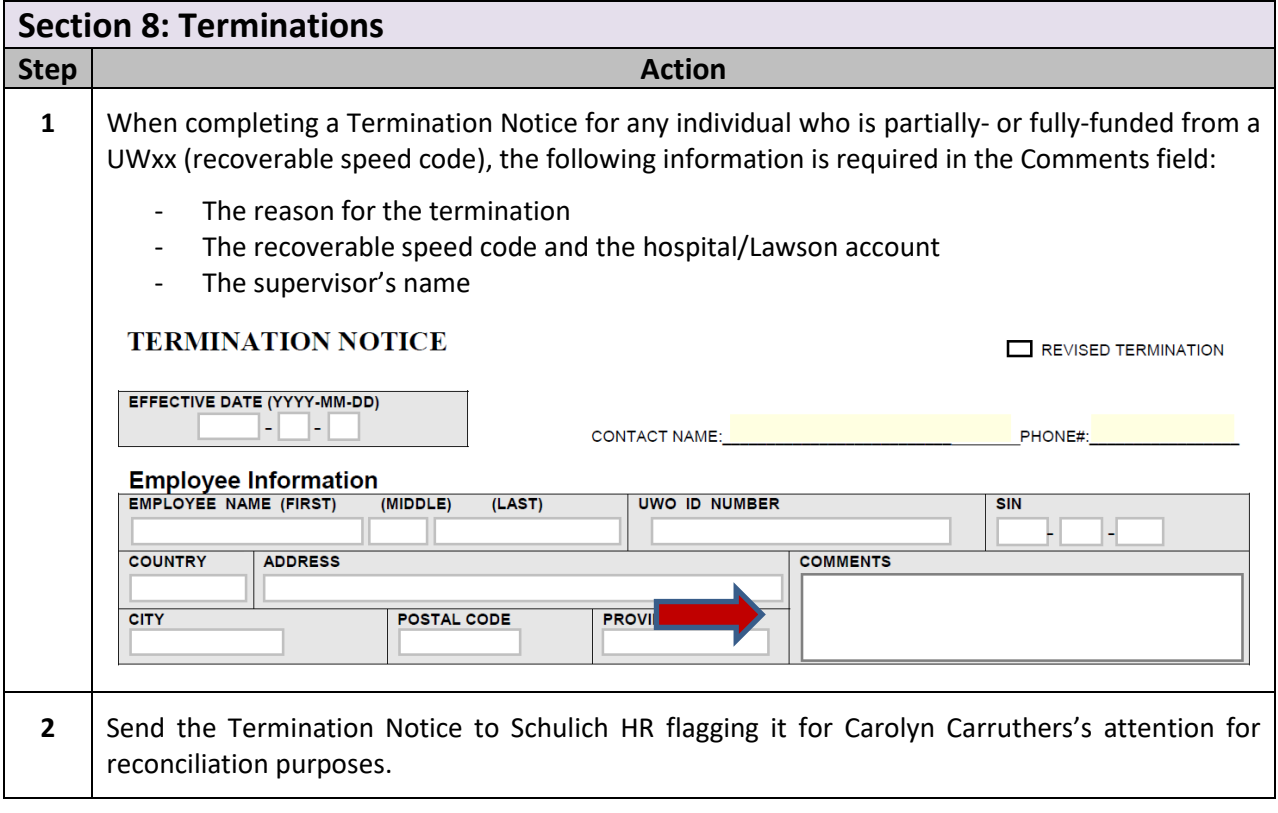

## **Appendix:**

## University of Western Ontario Recoverable Salary Accounts For Schulich School of Medicine & Dentistry January 2018

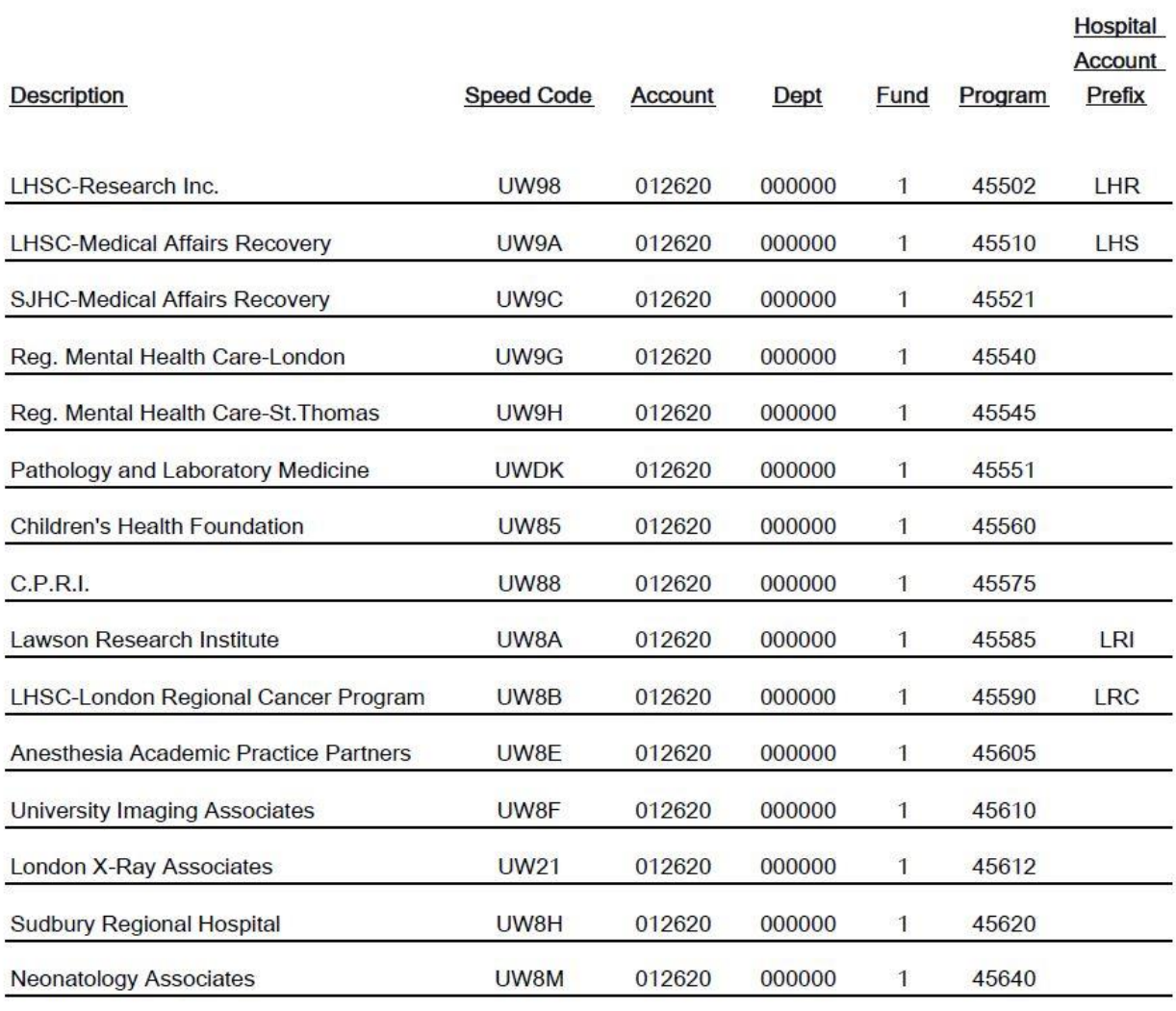